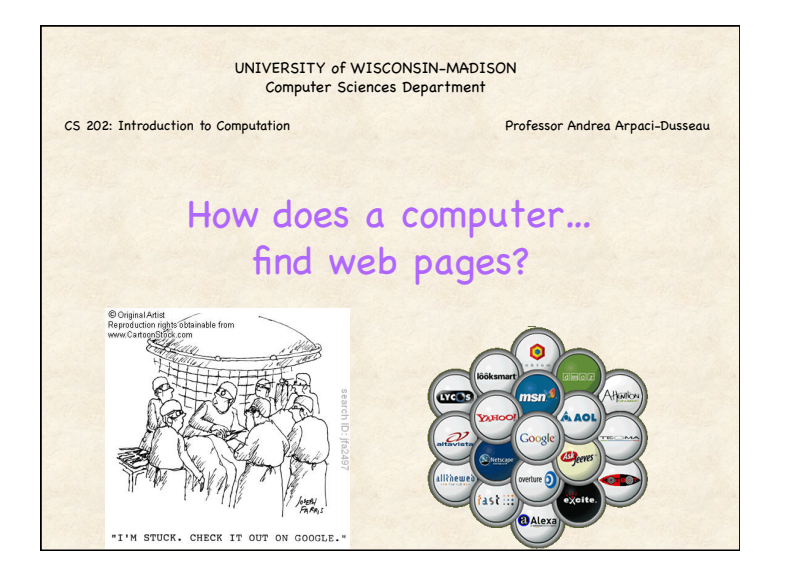

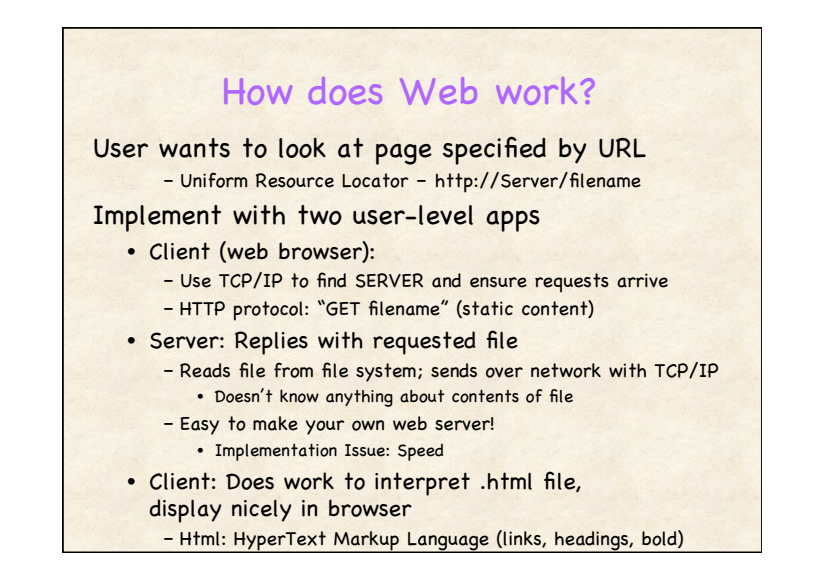

### How do Search Engines work?

Web: Billions of pages each identified by URL How does search for "CS 202 UW" find web page? • http://pages.cs.wisc.edu/~dusseau/Classes/CS202-F11 • And in less than 1/2 second!

Search for CS? Search for 202? Search for UW? Search for CS 202? CS 202 UW?

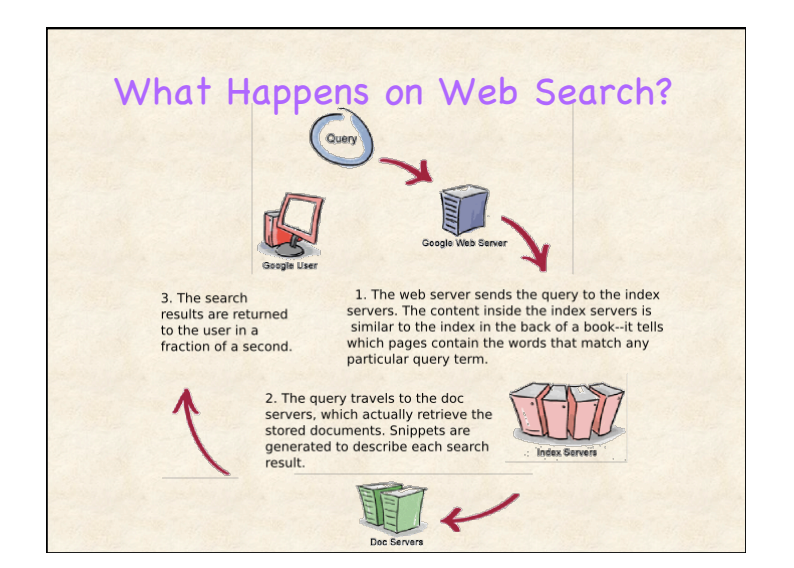

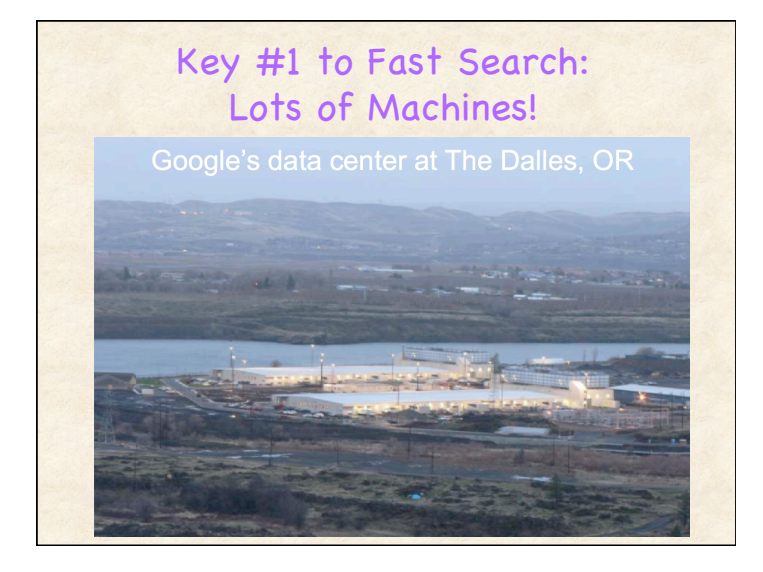

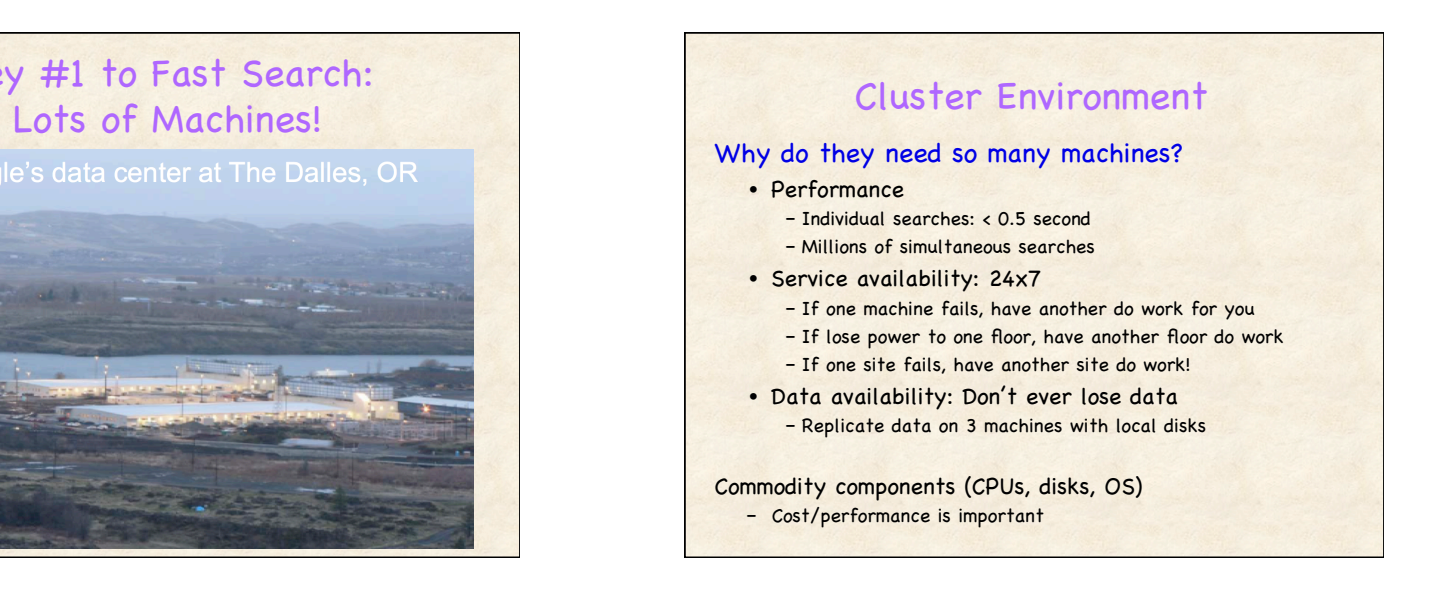

### Key #2 to Fast Search: Preparation!

#### Before user accesses search engine:

- 1. Crawl the web – Gather billions of web pages
- 2. Index all web pages
	- Look at content of web pages
	- Store keywords associated with each
- 3. Rank reputation of each page – Is this page reputable or not?

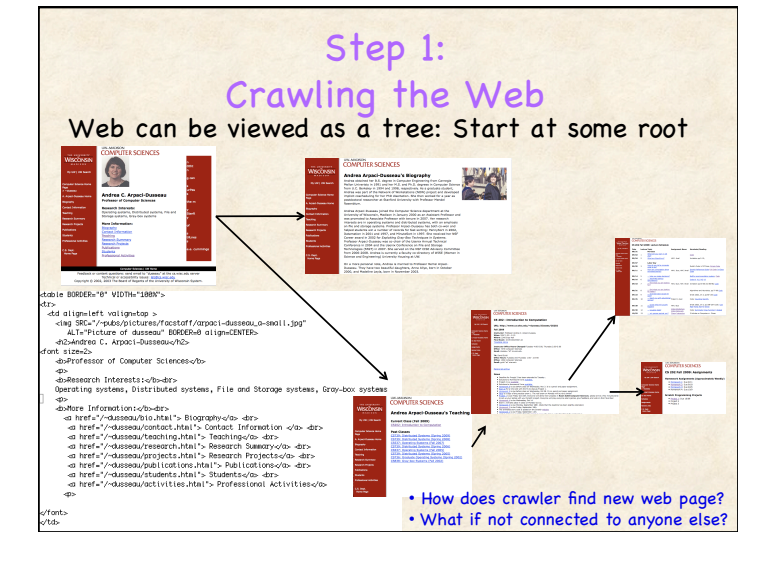

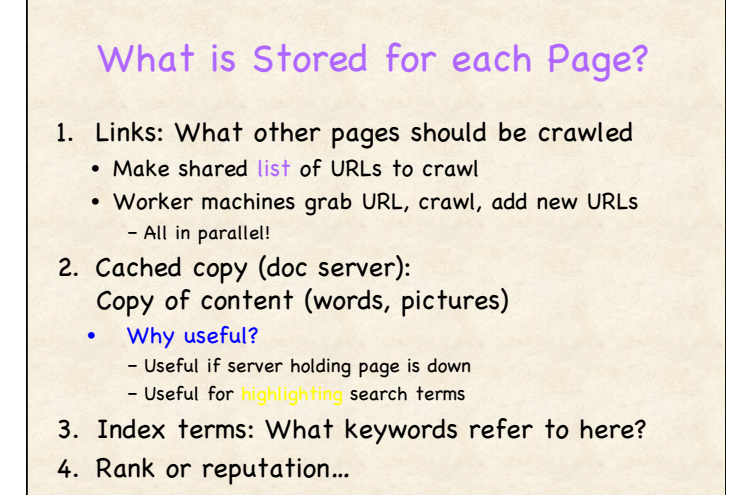

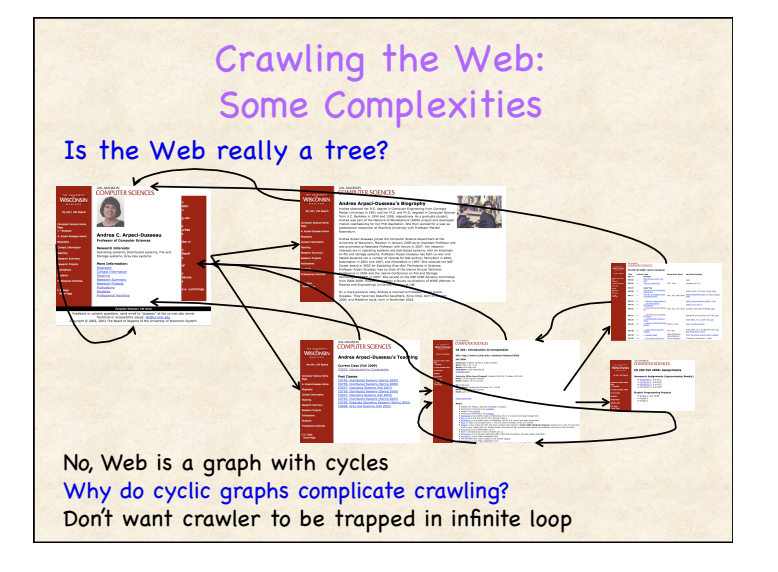

### Issues with Crawling

### How to ensure don't visit same page again?

- Check to see if URL is already in crawl list – If it is, don't add
- Check to see if URL has been visited "recently" – If it has, don't add

### How do you define "recently"?

- Different for different pages
	- How recently was cnn.com crawled?
	- UW CS dept? My web page? CS 202 web page?

### Crawl Frequency

### Check date of cached copy

- CNN?
- Wisconsin CS homepage?
- Andrea's homepage?
- CS 202 homepage?
- CS 202 assignment 1 page?

Some pages crawled every day, others 1/month What should crawl frequency be a function of?

- How frequently page is modified
- How popular the page is

### Key #2 to Fast Search: Preparation!

#### Before user accesses search engine:

#### 1. Crawl the web

- Gather billions of web pages
- 2. Index all web pages – Look at content of web pages – Store keywords associated with each
- 3. Rank reputation of each page – Is this page reputable or not?

### Step 2: Indexing Page Content How to find page with specified words?

- Can't quickly search thru billions of page content for words
- Must do more work ahead of time

#### Needed information:

#### Given keyword, on what pages does it appear?

• Similar to index of terms in a technical book

#### Update index when crawling

- Give each page a unique ID
- Omit short, common words from index
- Organize index so can update quickly!

### Example Index

#### Page Content (ID: 64) Index (alphabetize!)

University of Wisconsin, Madison CS 202 : Introduction to Computation **Overview** 

- The purpose of computing is insight, not numbers. -- Richard Wesley Hamming
- Designed for a diverse audience, this course examines some of the fundamental ideas behind the science of computing. This course, like the field of Computer Science in general, is more than just the study of how computers work, of how to program computers, or of how to use computers. At the highest level, this course focuses on studying algorithms which are step-by-step methods for accomplishing a complex task.

University: 1 20 … 64 … 85 Wisconsin: 8 35 42 48 64 ... Madison: … 64 …  $CS: 64$  … 202: … 64 … Introduction: … 64 … Computation: … 64 … Overview: … 64 … Purpose: … 64 … Computing: … 64 … Insight: … 64 … Not: … 64 … Numbers: … 64 …

…

### How to Combine Multiple Search Terms?<br>Example: Search for "CS 202" Index of 2 Search Terms: CS: 22 88 91 65 68 48 53 55 1 9 15 19 78 82 64 99 35 38 73 202: 37 85 91 96 40 48 18 25 15 35 29 31 42 46 64 65 75 Algorithm to find pages with both terms? • First attempt: Lists are not sorted! • Look at first element of first list – Does it appear in second list? Must search through entire list! – How many comparisons for this first element? • N comparisons • Repeat for every item in first list (N items!) – Total number of comparisons? – O(N2) CS and 202: 22 88 91 65 68 48 53 55 1 9 15 19 78 82 64 99 35 38 73

### How to Combine

## Multiple Search Terms?<br>Example: Search for "CS 202"

#### Index of 2 Search Terms:

CS: 1 9 15 19 22 35 38 48 53 55 64 65 68 73 78 82 88 91 99 202: 15 18 25 29 31 35 37 40 42 46 48 64 65 75 85 91 96

### Efficient algorithm to find pages with both terms?

- Much easier when lists are sorted
- Look at first element of 2 lists – Pick max; set as goal; search each list until find goal or > goal – Is goal in all 2 lists?
- Repeat with new goal
- Common operation: "join" in database terminology

#### CS: 1 9 15 19 22 35 38 48 53 55 64 65 68 73 78 82 88 91 99 202: 15 18 25 29 31 35 37 40 42 46 48 64 65 75 85 91 96

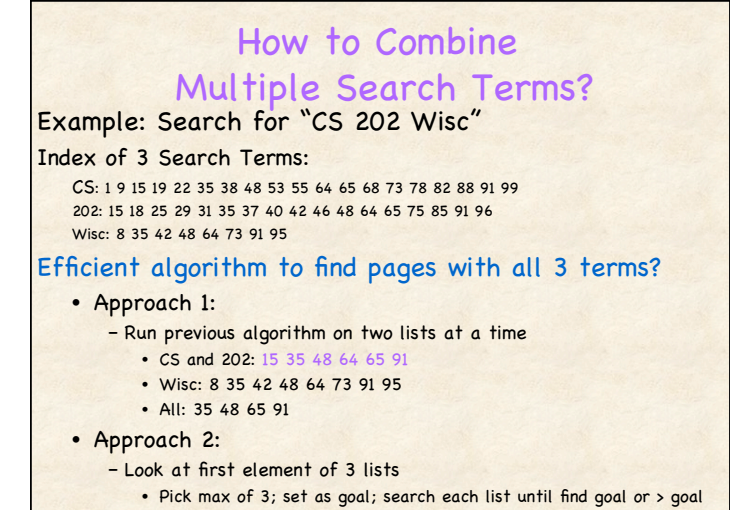

 $\frac{1}{2}$  lists?

### Key #2 to Fast Search: Preparation!

#### Before user accesses search engine:

- 1. Crawl the web
	- Gather billions of web pages
- 2. Index all web pages
	- Look at content of web pages
	- Store keywords associated with each
- 3. Rank reputation of each page – Is this page reputable or not?

### Step 3: Ranking Pages

Question: How should search engine order results?

Example: 35, 48, 64, 91 User can probably look at all, no big deal

When thousands of pages contain search terms, order matters a lot!

Ideas for ordering pages returned by search engine?

### Ranking Attempt #1: Order by Count

Intuition: More often page uses word, more relevant page is to search term

### Problem?

- Must view as adversarial process
- Goals of search engine and web page creators not perfectly aligned

### Goals of each?

- Search engine: Put page searching user wants at top
- Web page creator: Put my page first regardless! – Will do any tricks necessary

## Trick #1: Put Bogus Content <html>

money money money

</html>

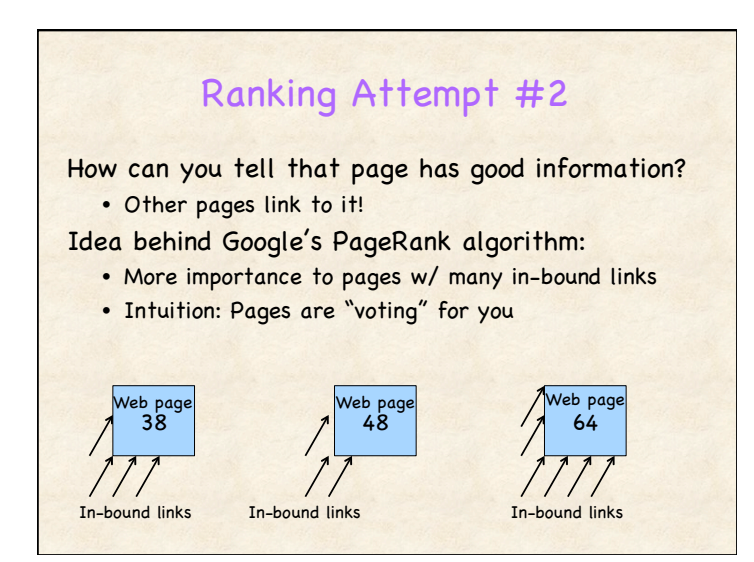

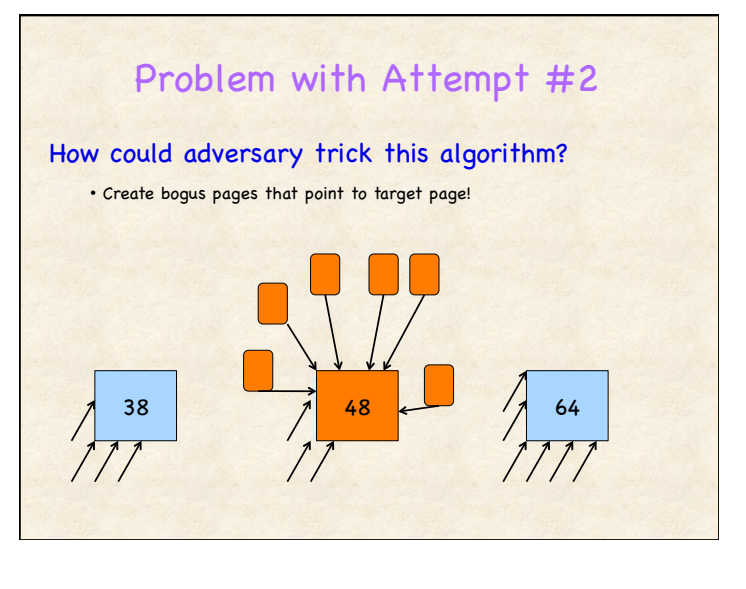

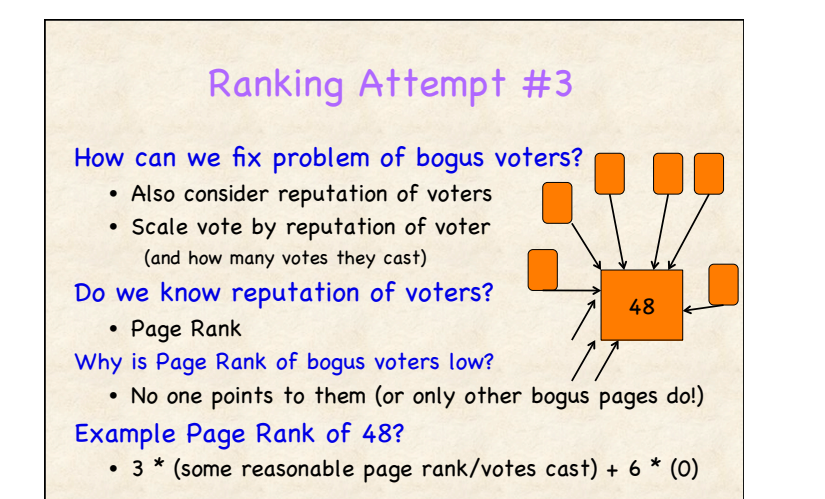

### Many Variables for Ranking

Exact algorithm for determining ranking is secret! Why?

# Check-Up

T/F: Web browsers contact web servers with a special type of address called an HTTP

- T/F: Web pages link to other web pages in a cyclic graph
- T/F: IF web server for 202 hw spec is down, you can use Google to get the most recent contents
- T/F: When asked for web pages containing a specific keyword, Google then crawls the web for that keyword
- T/F: Google can find pages containing multiple keywords

### Today's Summary

Web search: Resources + Preparation!

• Crawl content, create indices, rank by reputation

#### **Announcements**

- HW 5: Grades available thru Learn@UW – Congrats to Fong Lor, Jake Hilborn, Kameko Blair
- HW 7: Due Friday
	- Explore Google Trends, Walk through Sorting Algorithms, Think about Technology and Education